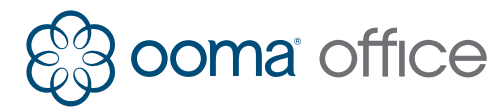

## Ooma<sup>off</sup>ice Android Mobile App Shortcuts Guide

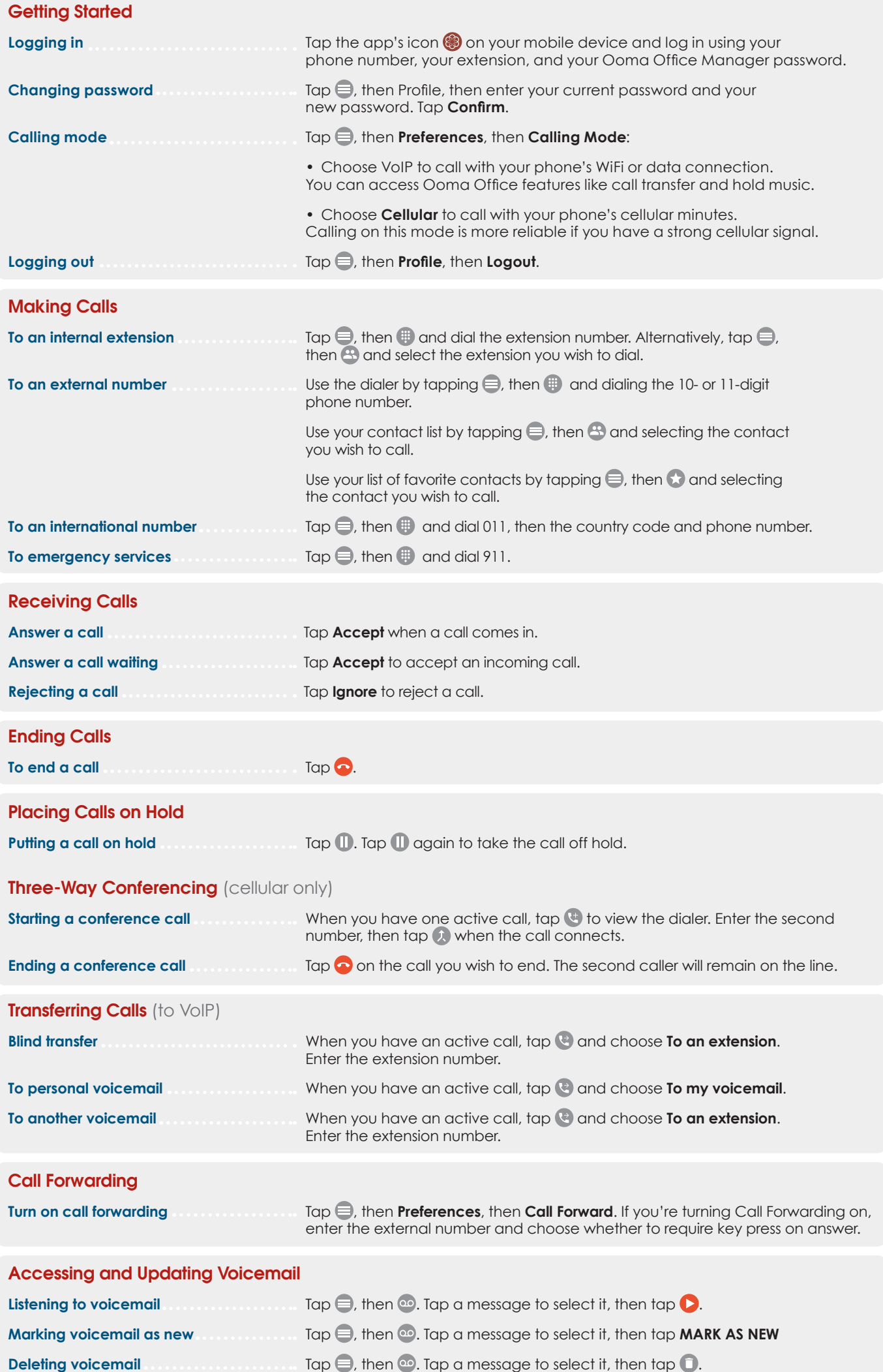

To print more copies go to http://ooma.com/ooma-office-user-guide 700-0186-100

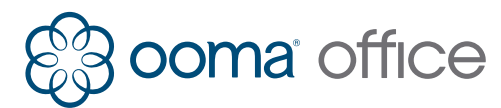

## **OOMa** Office Android Mobile App Shortcut Guide

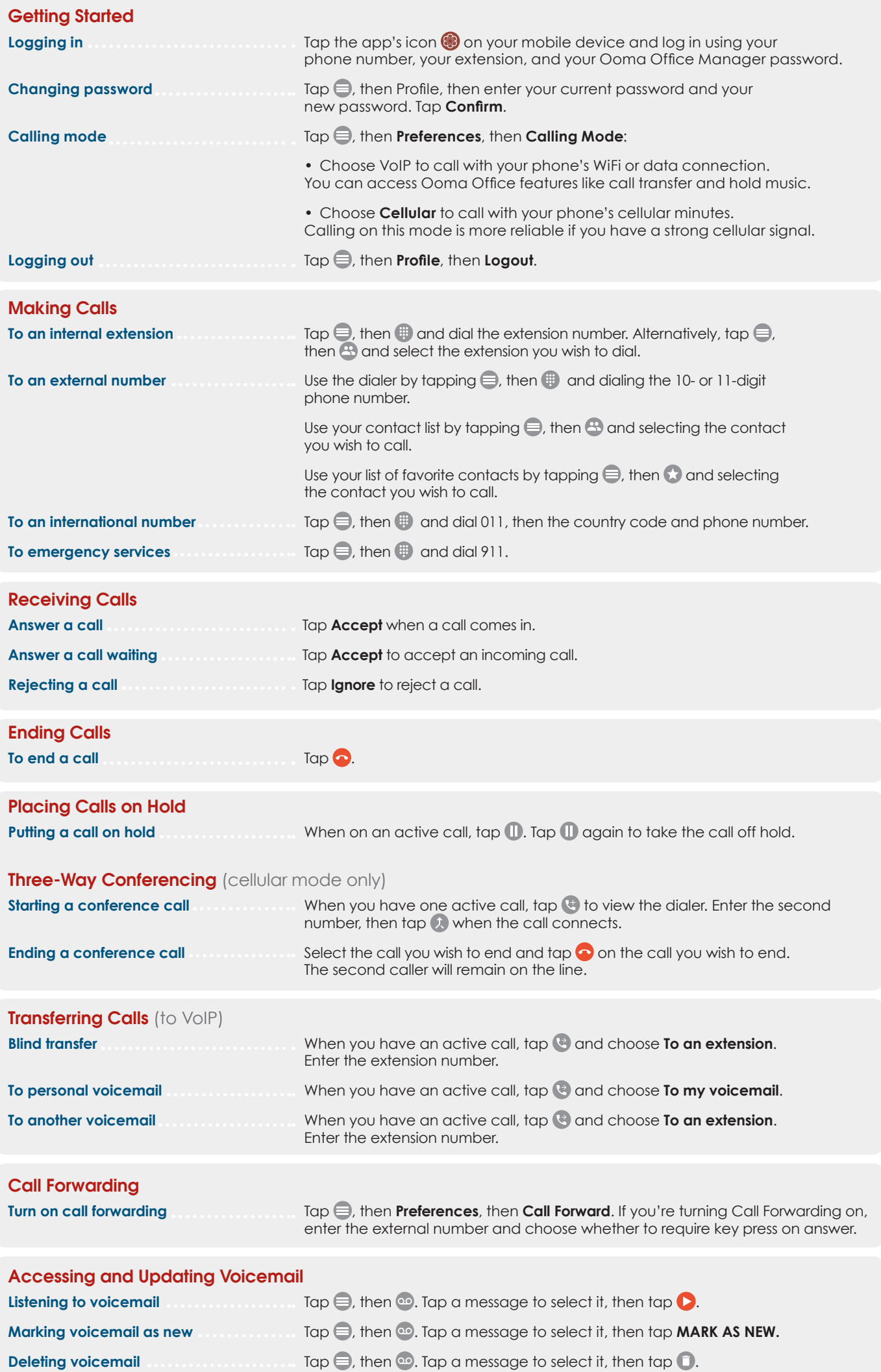